- 13 ISBN 9787113155421
- 10 ISBN 7113155421

出版时间:2013-2

 $(2013-02)$ 

页数:725

版权说明:本站所提供下载的PDF图书仅提供预览和简介以及在线试读,请支持正版图书。

www.tushu000.com

(3) Windows Linux

 $(3)$ 

1 IP/MAC 1.1 IP ——ipconfig 1.1.1 1.1.2 IP<br>1.1.3ipconfig 1.2 – IPSubnetter 1.3IP<br>IPAddressTracker 1.3.1 1.2 IP 1.2 ipconfigure —IPSubnetter 1.3 IP —IPAddressTracker 1.3.1 1.3.2 IP 1.3.3 1.3.4 1.4 Linux DHCP  $1.41$   $1.42$   $1.5$   $1.5$   $1.1$  $1.5.1$  IP  $1.5.2$   $1.6$   $-- 1.7$  IP ——IPMaster 1.7.1 IPMaster<br>1.7.5 IP 1.7.7 1.8 MAC 1.7.3 1.7.4 1.7.5 IP 1.8 1 分 1.7.5 IP地址扫描 1.7.6 IP监控 1.7.7 网络测试功能 1.8 MAC地址解析工具——ARP 1.8.1 查看IP—MAC 对照表 1.8.2 绑定IP地址与MAC地址 1.9 网卡地址及协议列表工具——getmac 1.9.1 获取本机的网卡地址 1.9.2 MAC 1.9.3 MAC 1.9.4 1.10 -—MAC 1.10.1 MAC 1.10.2 1.11  $MAC$  ——MAC 1.12 Linux MAC 2 IP 2.1 IP  $-\text{Ping } 21.1$  Ping  $21.2 \text{Ping}$   $21.3$   $2.2 \text{Ping}$  $2.21$  IP  $2.22$ 2.2.3 Internet 2.2.4 2.2.5  $226$   $227$   $\rm{echo}$   $23$   $\rm{---IP-T001s}$ 2.3.1 IP—Tools 2.3.2 TCP/IP 2.3.3 NetBIOS 2.3.4  $235$  2.36  $237$  2.38  $239$  PingSC anner  $2310$  IP—Tools  $2311$  IP—Tools  $2312$ IP—Tools DNS 2.3.13 Internet 2.3.14 Telnet 2.3.15 HTTP 2.3.16 2.3.17 2.4 IP -- WS\_PingProPack 2.4.1 WS\_PingProPack …… 3 TFTP 4  $\frac{3}{5}$   $\frac{3}{5}$   $\frac{3}{5}$  6 工具 第7章 Cisco网络设备统一管理工具 第8章 通用网络设备管理工具 第9章 系统和数据备份与还原工  $10$  and  $11$  and  $12$  $13$  14  $15$  15  $16$  $17$  and  $18$  denote  $19$  denote  $19$  denote  $19$ 

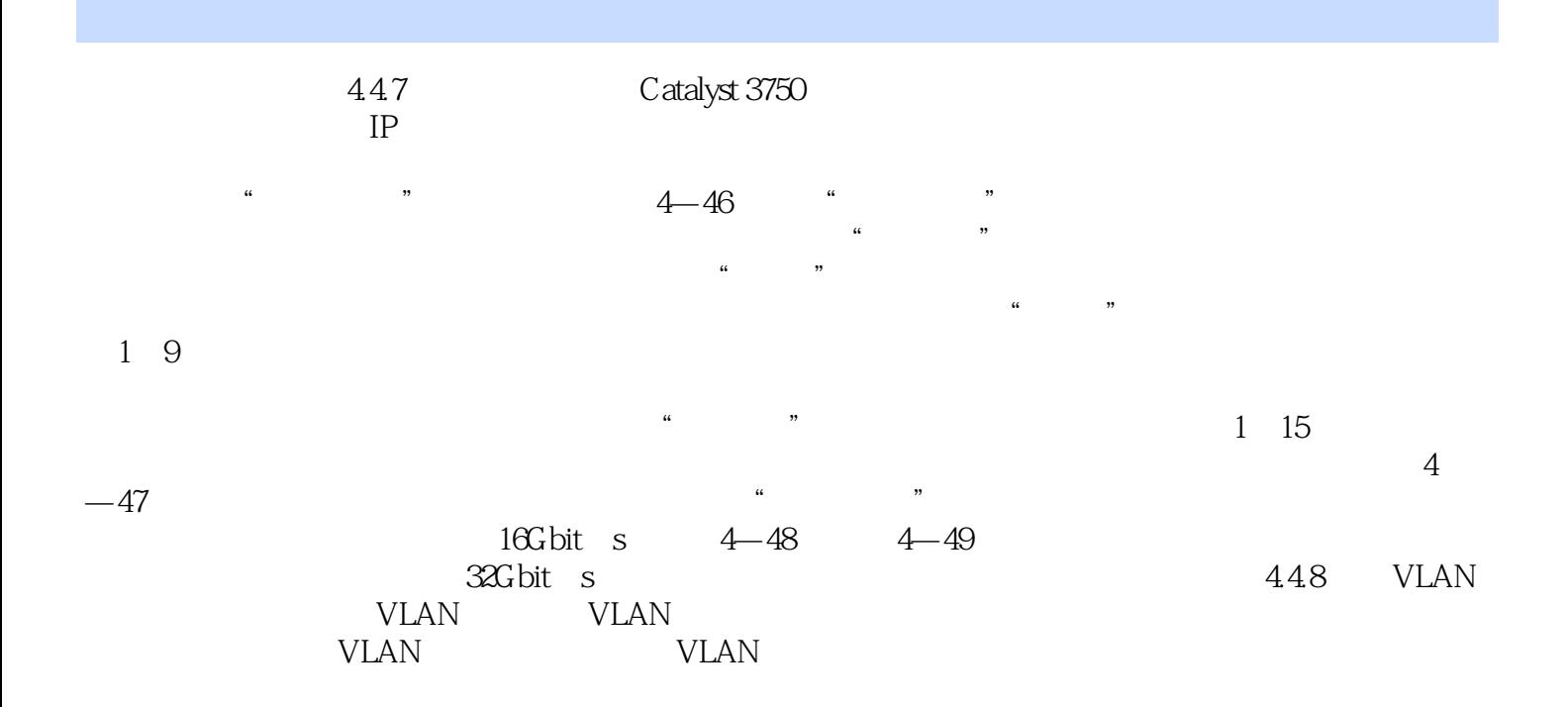

 $(3)$ 

 $1$ 2、TP393.07/L611-3

本站所提供下载的PDF图书仅提供预览和简介,请支持正版图书。

:www.tushu000.com